#### **Normal**

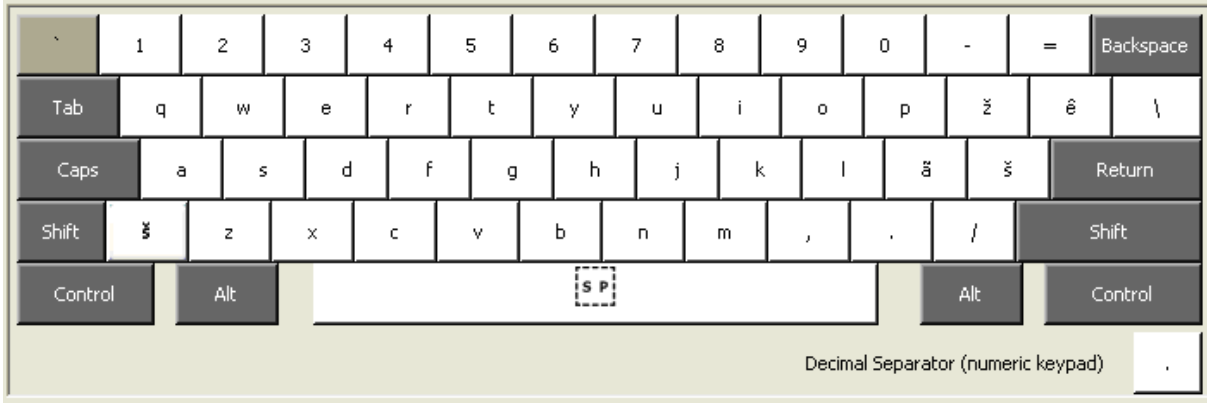

## **Caps Lock**

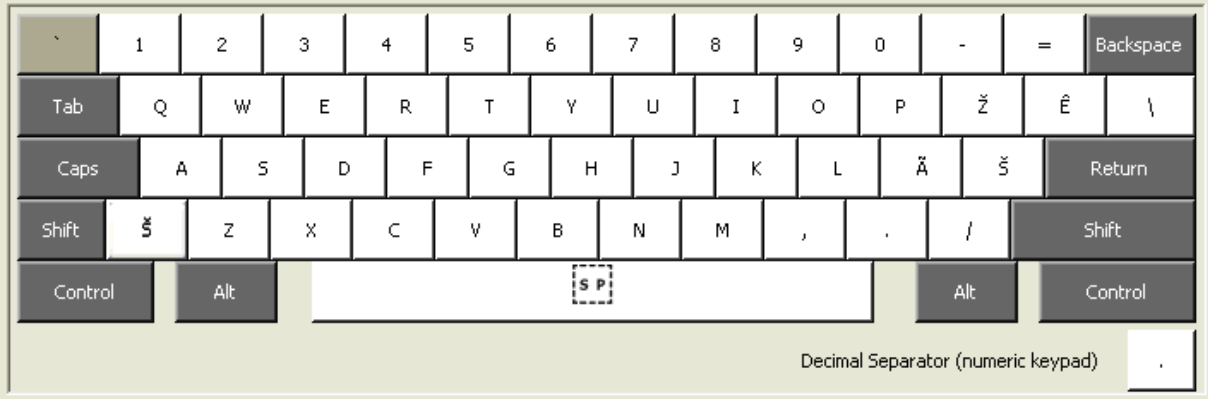

## **Shift**

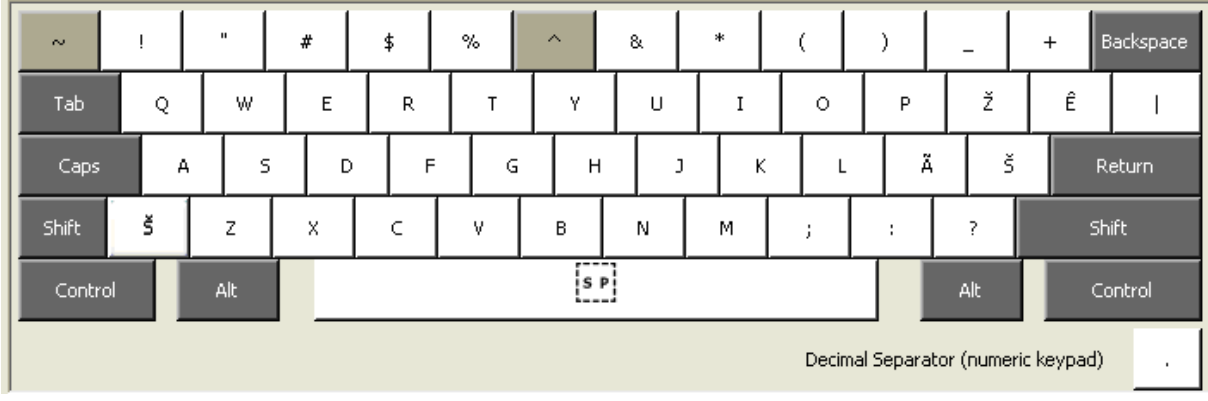

# **AltGr**

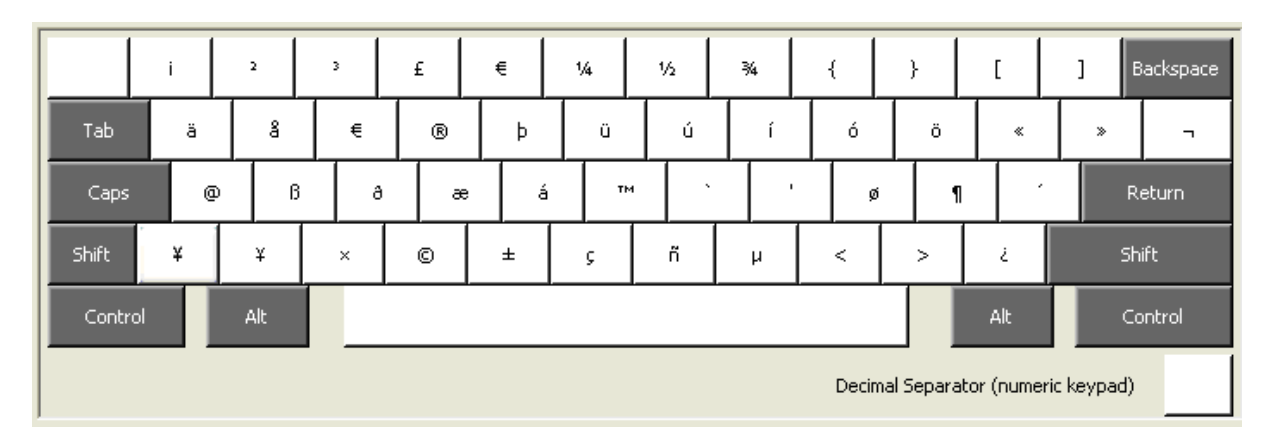

#### **Shift + AltGr**

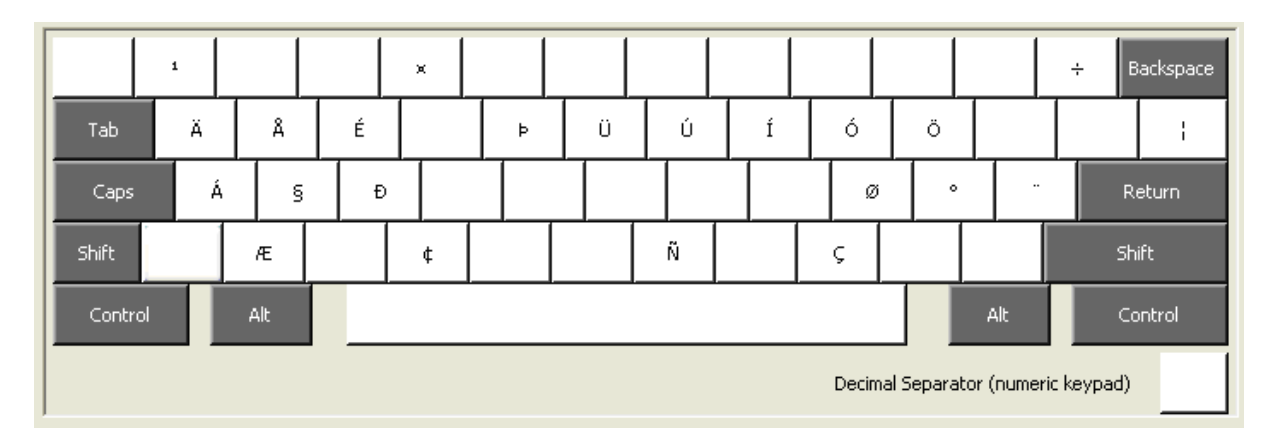